Google Chrome Backup Crack Free License Key [Mac/Win] [Updated]

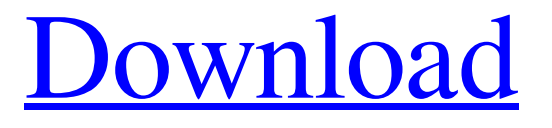

**Google Chrome Backup Crack + With Key Free [Mac/Win]**

### Photo Editor to create free and easy photos - anything. It will open several filters and let you create cool and original photos. Be the master of your

photos. Instantly add a variety of effects, create a new color gradient, cut and paste your photos in a variety of places, and much more! Make pictures pop and produce extraordinary photos with this easy to use, yet powerful photo editor. Photo Editor - Preview - real time preview mode - Templates - premade photos with all filters and effects - Colors - easy to use color palette - Messaging - Share photos directly through Facebook and Twitter - Cut and Paste - drag and drop your photos and paste them in a variety of places -

Arrange - let Photos arrange photos in a variety of ways - Multiple View display photos in any type of thumbnails or grids - Mask - create a black and white mask for your photos MapMyDrive is a tool that helps you track your progress on Google Drive. Now you can track your files and folders in several easy ways. Step 1 - Connect to your Google Drive account. Step 2 - Access the location of your files and folders. Step 3 - Choose the type of view you want to see (filed view or details view). Step 4 - Pick the

portion you want to see for a quick view of your files and folders. Step 5 - Choose the location of your files and folders for a more detailed view of your files and folders. Step 6 - Adjust the view to suit your needs. MapMyDrive is designed to help you view your files and folders more efficiently. It should also make it easier to see your progress on your Google Drive activities, whether you are transferring, organizing, or reading your files. MapMyDrive can even help you better manage your storage and usage by letting you see how

much space you have, how much you need, and how much you've used. At the same time, it can also help you better understand your usage. This app also helps you keep track of your Google Drive on your desktop. MapMyDrive Description: Google Drive folder synchronization is now available for Windows. If you want to automatically synchronize all of your files between your Google account and your PC, then this Windows-based app is for you. Just configure it, and it will do the rest. Folders and documents in Google Drive

#### are the same as on the web, so it's easy to

**Google Chrome Backup Crack [Mac/Win]**

Download Google Chrome Backup For Windows 10 Crack 2.2.0.0 free from Softonic - Link The free version of Google Chrome Backup is limited to 30 backups in 1 month. Google Chrome Backup Review: Highlights: Visual interface Instructions: Summary: Google Chrome Backup is a great tool that lets you backup and restore your

Google Chrome profile settings. The user interface is easy to navigate through, by both novices and experts. the app notifies you if a newer version of Google Chrome is available, every time you initiate it. Installation: Click the downloaded file using Windows Explorer to install the program. A shortcut will be created in the Start menu or on the desktop. Interface: The application is arranged in a similar format to all Microsoft Windows interface. You can view and access a list of profiles, initiate a wizard to backup

and restore a profile, create a new profile or add an existing one, access Preferences, run the initialization process, and access the Favorites, Settings and Help section. You can browse through the backed up profile to restore any features to it, such as addons, extensions and tools. The wizard, in the backup mode, lets you either select the default profile or a specific one to create a copy for, and set the output destination. The restoring process is similar. In the Preferences menu, you can set the software to enable password

protection for backups and to show paths for Google Chrome and Chromium, as well as set the compression rate. Moreover, you can run the Google Chrome Backup initialization process to reset to default settings, clear private data settings (remove cookies, Internet cache and history, initialize Google Chrome) and select preferred language. When you create a new profile, you can add a shortcut to it, as well as switches to that shortcut - proxy connection, disable popup blocking, disable DNS prefetch,

disable Java and images, and more. A backup or restore task takes little time to finish (according to the complexity of your profile settings), while the program

uses a moderate amount of system resources. We haven't encountered any problems during our tests, except for

the fact that we couldn't backup a profile via the context menu in the list of profiles. All in all, Google Chrome Backup is a very practical tool when it comes to backing up and restoring the profile settings of a web browser

(Google Chrome, in this case), and we

#### recommend you try it. Google Chrome Backup for PC is a free software 09e8f5149f

**Google Chrome Backup [2022]**

Google Chrome Backup is an excellent free application for backing up and restoring Google Chrome. Free as in you don't need to pay anything to use this app. Google Chrome Backup allows you to make a backup of the settings in your Google Chrome browser. And even better, you can restore these settings back to your Google Chrome browser once you are finished. Google Chrome Backup is a powerful app that

will save you time and lots of money that may be wasted in the future.  $\bullet\star$ Google Chrome Backup Introduction Google Chrome Backup has been designed to make your web browsing experience that much better. With Google Chrome Backup, you can easily and quickly save your preferred settings to a ZIP file. Then you can take this file and transfer it to a different computer without losing your web browsing history and other info. You can be confident that your web browsing experience will be all the same on

multiple computers. Additionally, you can use this application to backup a single profile or several profiles at the same time. Saving your settings is simple. •★ Google Chrome Backup Settings You will have an option called Backup a Profile, allowing you to Backup and Restore a profile. Tap on this to open the Backup a profile page. You can see a list of your profiles. Tap on the profile you want to add to the backup to open the Backup Profile Options page. This will let you Backup and Restore a specific profile. You can

# select this profile as your Default profile. You will also be able to select other options, such as if you want the backup to be password protected. If the profile has been deleted, you will be shown a message letting you know. If you want to add a profile to the backup, tap on the Add new Profile button. You will have to select a profile from the list

of profiles. Then you can set the output destination for the backup, and password protect the backup. If the profile is password protected, then you will need to enter the password to be

## used in the backup. If you are adding a profile to the backup, then tapping on the Add new profile button will close the Backup Profile Options page. The profile will be added to the backup, and will be assigned a number. The number will also be displayed. Alternatively, if you simply want to Backup a profile, simply tap on Backup Profile. Then you will get the default options. If you want to restore a profile, then just tap

**What's New In?**

Google Chrome Backup is a free user profile backup and restoration utility. It supports Windows and macOS, comes with a wizard and preferences menu and outputs profile data in XML format. You can select a profile for backup or restore, or just select "Restore default profile". Data is backed up in two formats: standalone and zip. Google Chrome Backup can also back up all the profile's settings at once, in your desired format, and restore all or selected settings. You can also restore the default profile's settings to add and/or modify

its settings. The user interface and the available settings are easy to navigate. Google Chrome Backup - Screenshots: Google Chrome Backup - Installation: Google Chrome Backup requires the latest version of Google Chrome. To download it, go to and click on the "Get Chrome" button on the right. Google Chrome Backup - Video Tutorial: Related Tags Google Chrome Skin - Chrome Skin for Google Chrome supports Google Chrome layout. It also allows you to customize it in style. It is a great utility for people who want to

## customize the appearance of their Google Chrome browser. After installing Chrome Skin you can customize Google Chrome interface in various ways. Google Chrome Skin - Overview: Google Chrome Skin is a free Google Chrome extension that lets you customize the appearance of your Google Chrome browser in various ways. It is a great utility for people who want to customize the appearance of their Google Chrome browser. With a few simple mouse clicks or keystrokes

you can completely change the look of

## your browser and make it look like a completely different browser. Google Chrome Skin - Screenshot: Google Chrome Skin - Features: Google Chrome Skin lets you do these things: • Modify browser's URL bar, close buttons, address bar's background, and the address bar's text color. • Change the background color of the address bar, navigate buttons and stop buttons and move the buttons around. • Choose the

color of the tool bar and the menus. • Display the words "Go" and "Done" buttons in the top-right corner. • Choose

between dark and light themes. • Use different image, text color and backgrounds. • Add and remove a menu bar. • Set Google Chrome as the default browser. Google Chrome Skin - Pros: • You can completely change your browser's appearance • It is free • It is very easy to use • No

**System Requirements:**

Minimum: OS: Windows 7, Windows 8, Windows 10, Windows Server 2012, Windows Server 2016 RAM: 1 GB RAM Processor: 1.5 GHz Processor Graphics: 1 GB graphics memory DirectX: 9.0 Network: Broadband Internet connection Hard Drive: 2 GB hard drive space Sound Card: Required Additional Notes: Setup file included: No

[https://alaediin.com/wp-content/uploads/2022/06/Integra\\_Live.pdf](https://alaediin.com/wp-content/uploads/2022/06/Integra_Live.pdf)

<https://bhatimindcare.com/wp-content/uploads/2022/06/panshar.pdf>

https://scoalacunoasterii.ro/wp-content/uploads/2022/06/Talking\_Clock\_With\_Serial\_Key\_WinMac.pdf

<https://cbdbiowellness.com/?p=39138>

<https://sprachennetz.org/advert/p2p-transfer-crack-activation-code-with-keygen-free-download/>

<http://newsygadgets.com/?p=1812>

<https://www.miomiojoyeria.com/wp-content/uploads/2022/06/olycha.pdf>

[https://inobee.com/upload/files/2022/06/9tSO9WcGVgJLYQlE3CPz\\_08\\_a1991a9f16e60fb07b5b245250eb45dc](https://inobee.com/upload/files/2022/06/9tSO9WcGVgJLYQlE3CPz_08_a1991a9f16e60fb07b5b245250eb45dc_file.pdf) [\\_file.pdf](https://inobee.com/upload/files/2022/06/9tSO9WcGVgJLYQlE3CPz_08_a1991a9f16e60fb07b5b245250eb45dc_file.pdf)

[https://wanaly.com/upload/files/2022/06/cwBkhUWrx8KRbtDx2Gmt\\_08\\_a68e0eba272b43bc3adb83b333224fa](https://wanaly.com/upload/files/2022/06/cwBkhUWrx8KRbtDx2Gmt_08_a68e0eba272b43bc3adb83b333224fae_file.pdf) [e\\_file.pdf](https://wanaly.com/upload/files/2022/06/cwBkhUWrx8KRbtDx2Gmt_08_a68e0eba272b43bc3adb83b333224fae_file.pdf)

<https://connectingner.com/2022/06/08/fife-crack-license-keygen-pc-windows/>

<https://stepmomson.com/wp-content/uploads/2022/06/talgeo.pdf>

<https://hanna-kash.ru/?p=4303>

[https://www.cerezhane.com/wp-content/uploads/2022/06/Norconex\\_JEF.pdf](https://www.cerezhane.com/wp-content/uploads/2022/06/Norconex_JEF.pdf)

[https://nalanda.tv/wp-content/uploads/2022/06/Helpdesk\\_Elite.pdf](https://nalanda.tv/wp-content/uploads/2022/06/Helpdesk_Elite.pdf)

https://americap2.nyc3.digitaloceanspaces.com/upload/files/2022/06/H5qX5gRjvzafhj8AveOU\_08\_31e9225c62 [f790436e7253ec57f4570c\\_file.pdf](https://americap2.nyc3.digitaloceanspaces.com/upload/files/2022/06/H5qX5gRjvzafhj8AveQU_08_31e9225c62f790436e7253ec57f4570c_file.pdf)

[https://captainseduction.fr/wp-content/uploads/2022/06/ASPNET\\_ViewState\\_Helper\\_Fiddler\\_Extension.pdf](https://captainseduction.fr/wp-content/uploads/2022/06/ASPNET_ViewState_Helper_Fiddler_Extension.pdf) <http://weedcottage.online/?p=75620>

[https://frustratedgamers.com/upload/files/2022/06/LdGIdDPoziDYaXXQBDcH\\_08\\_31e9225c62f790436e7253](https://frustratedgamers.com/upload/files/2022/06/LdGIdDPoziDYaXXQBDcH_08_31e9225c62f790436e7253ec57f4570c_file.pdf) [ec57f4570c\\_file.pdf](https://frustratedgamers.com/upload/files/2022/06/LdGIdDPoziDYaXXQBDcH_08_31e9225c62f790436e7253ec57f4570c_file.pdf)